# **Inhaltsverzeichnis**

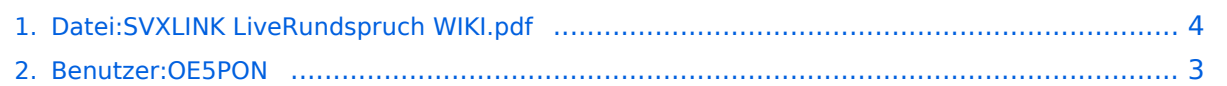

# Datei: SVXLINK LiveRundspruch WIKI.pdf

Versionsgeschichte interaktiv durchsuchen VisuellWikitext

Version vom 6. April 2020, 19:30 Uhr (Qu elltext anzeigen) **OE5PON (Diskussion | Beiträge)** 

Version vom 17. Januar 2021, 22:18 Uhr ( **Quelltext anzeigen)** 

OE5PON (Diskussion | Beiträge) (OE5PON lud eine neue Version von Datei: **SVXLINK LiveRundspruch WIKI.pdf hoch)** Zum nächsten Versionsunterschied →

# Version vom 17. Januar 2021, 22:18 Uhr

## **Dateiversionen**

Klicken Sie auf einen Zeitpunkt, um diese Version zu laden.

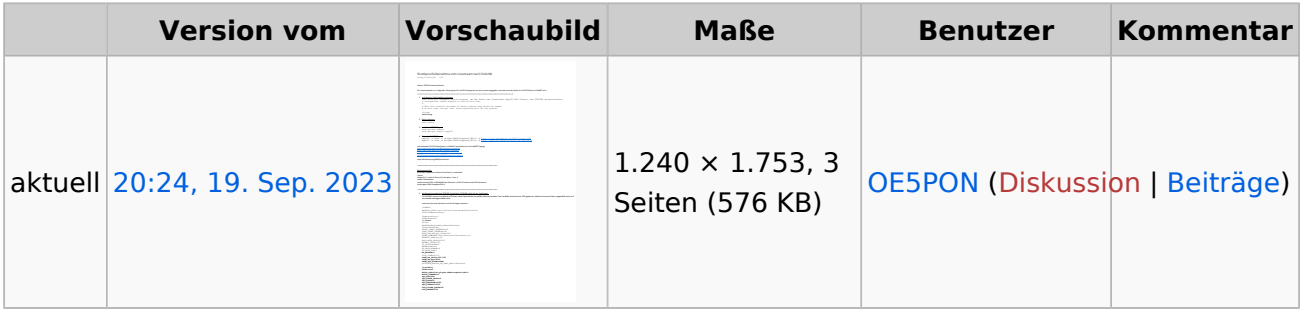

Sie können diese Datei nicht überschreiben.

## Dateiverwendung

Keine Seiten verwenden diese Datei.

### Metadaten

Diese Datei enthält weitere Informationen, die in der Regel von der Digitalkamera oder dem verwendeten Scanner stammen. Durch nachträgliche Bearbeitung der Originaldatei können einige Details verändert worden sein.

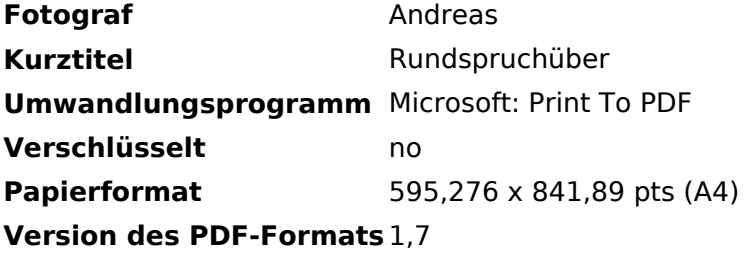

## <span id="page-2-0"></span>**Datei:SVXLINK LiveRundspruch WIKI.pdf: Unterschied zwischen den Versionen**

[Versionsgeschichte interaktiv durchsuchen](https://wiki.oevsv.at) [VisuellWikitext](https://wiki.oevsv.at)

**[Version vom 6. April 2020, 19:30 Uhr](#page-3-0) ([Qu](#page-3-0) [elltext anzeigen\)](#page-3-0)** [OE5PON](#page-2-0) [\(Diskussion](https://wiki.oevsv.at/w/index.php?title=Benutzer_Diskussion:OE5PON&action=view) | [Beiträge\)](https://wiki.oevsv.at/wiki/Spezial:Beitr%C3%A4ge/OE5PON)

**[Version vom 17. Januar 2021, 22:18 Uhr](#page-3-0) ( [Quelltext anzeigen\)](#page-3-0)**

[OE5PON](#page-2-0) ([Diskussion](https://wiki.oevsv.at/w/index.php?title=Benutzer_Diskussion:OE5PON&action=view) | [Beiträge](https://wiki.oevsv.at/wiki/Spezial:Beitr%C3%A4ge/OE5PON)) (OE5PON lud eine neue Version von [Datei:](#page-3-0) [SVXLINK LiveRundspruch WIKI.pdf](#page-3-0) hoch) [Zum nächsten Versionsunterschied →](#page-3-0)

Version vom 17. Januar 2021, 22:18 Uhr

## <span id="page-3-0"></span>**Datei:SVXLINK LiveRundspruch WIKI.pdf: Unterschied zwischen den Versionen**

[Versionsgeschichte interaktiv durchsuchen](https://wiki.oevsv.at) [VisuellWikitext](https://wiki.oevsv.at)

**[Version vom 6. April 2020, 19:30 Uhr](#page-3-0) ([Qu](#page-3-0) [elltext anzeigen\)](#page-3-0)** [OE5PON](#page-2-0) [\(Diskussion](https://wiki.oevsv.at/w/index.php?title=Benutzer_Diskussion:OE5PON&action=view) | [Beiträge\)](https://wiki.oevsv.at/wiki/Spezial:Beitr%C3%A4ge/OE5PON)

#### **[Version vom 17. Januar 2021, 22:18 Uhr](#page-3-0) ( [Quelltext anzeigen\)](#page-3-0)**

[OE5PON](#page-2-0) ([Diskussion](https://wiki.oevsv.at/w/index.php?title=Benutzer_Diskussion:OE5PON&action=view) | [Beiträge](https://wiki.oevsv.at/wiki/Spezial:Beitr%C3%A4ge/OE5PON)) (OE5PON lud eine neue Version von [Datei:](#page-3-0) [SVXLINK LiveRundspruch WIKI.pdf](#page-3-0) hoch) [Zum nächsten Versionsunterschied →](#page-3-0)

## Version vom 17. Januar 2021, 22:18 Uhr

### Dateiversionen

Klicken Sie auf einen Zeitpunkt, um diese Version zu laden.

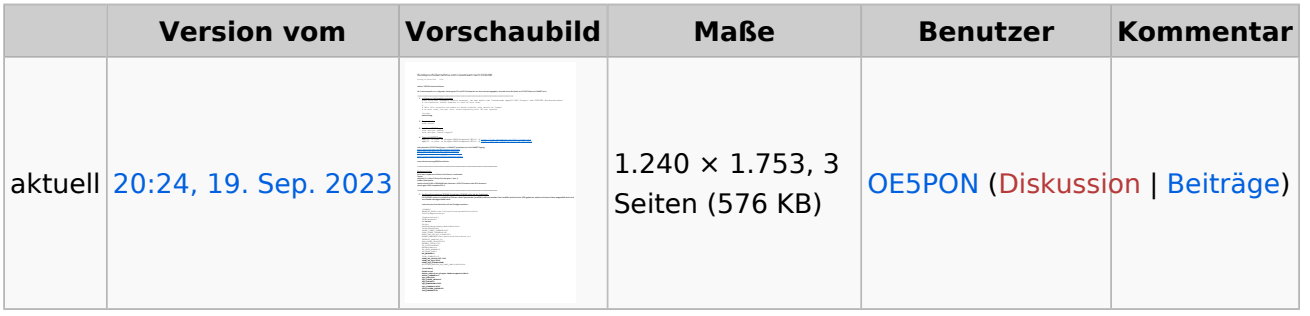

Sie können diese Datei nicht überschreiben.

### Dateiverwendung

Keine Seiten verwenden diese Datei.

### Metadaten

Diese Datei enthält weitere Informationen, die in der Regel von der Digitalkamera oder dem verwendeten Scanner stammen. Durch nachträgliche Bearbeitung der Originaldatei können einige Details verändert worden sein.

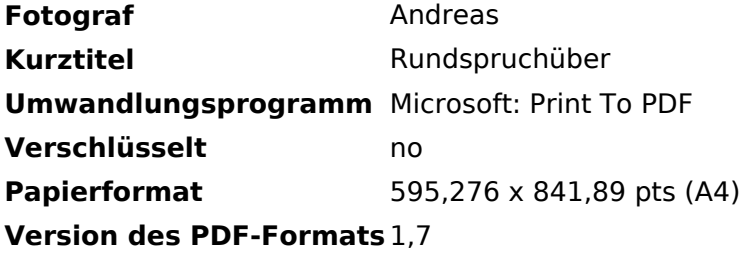